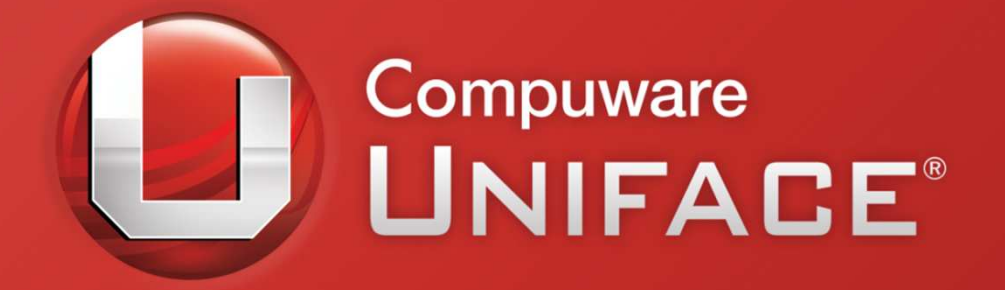

### Fast Track ModernizationWith Uniface 9.6

#### Ton Blankers

Uniface Client Manager

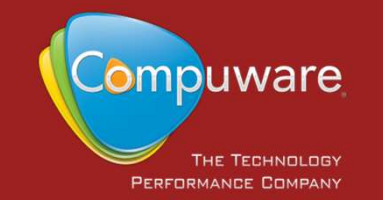

## Agenda

## Why Modernize Applications?How to Modernize with Uniface 9.6?

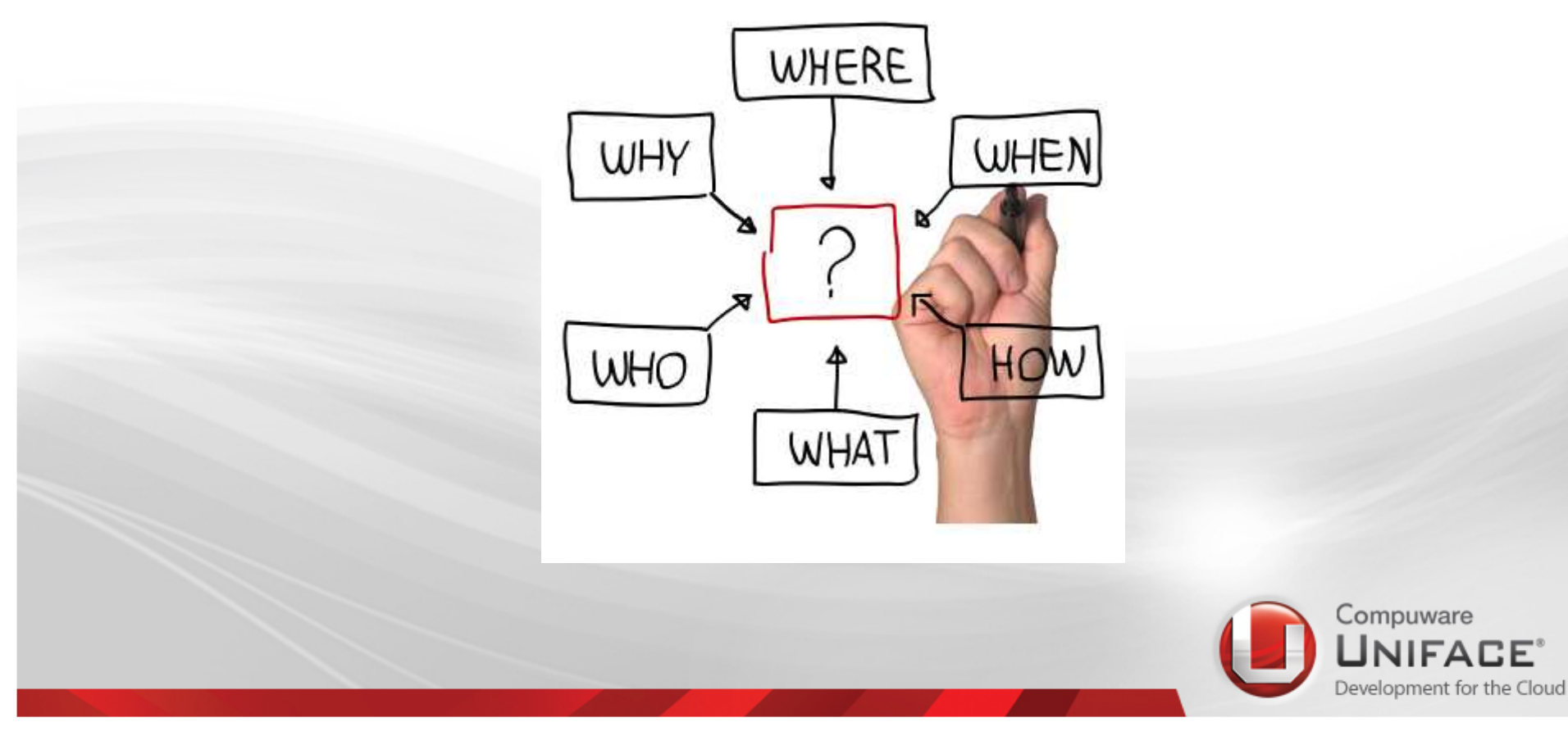

## Modernisation: Why?

### Save Costs Stay Competitive

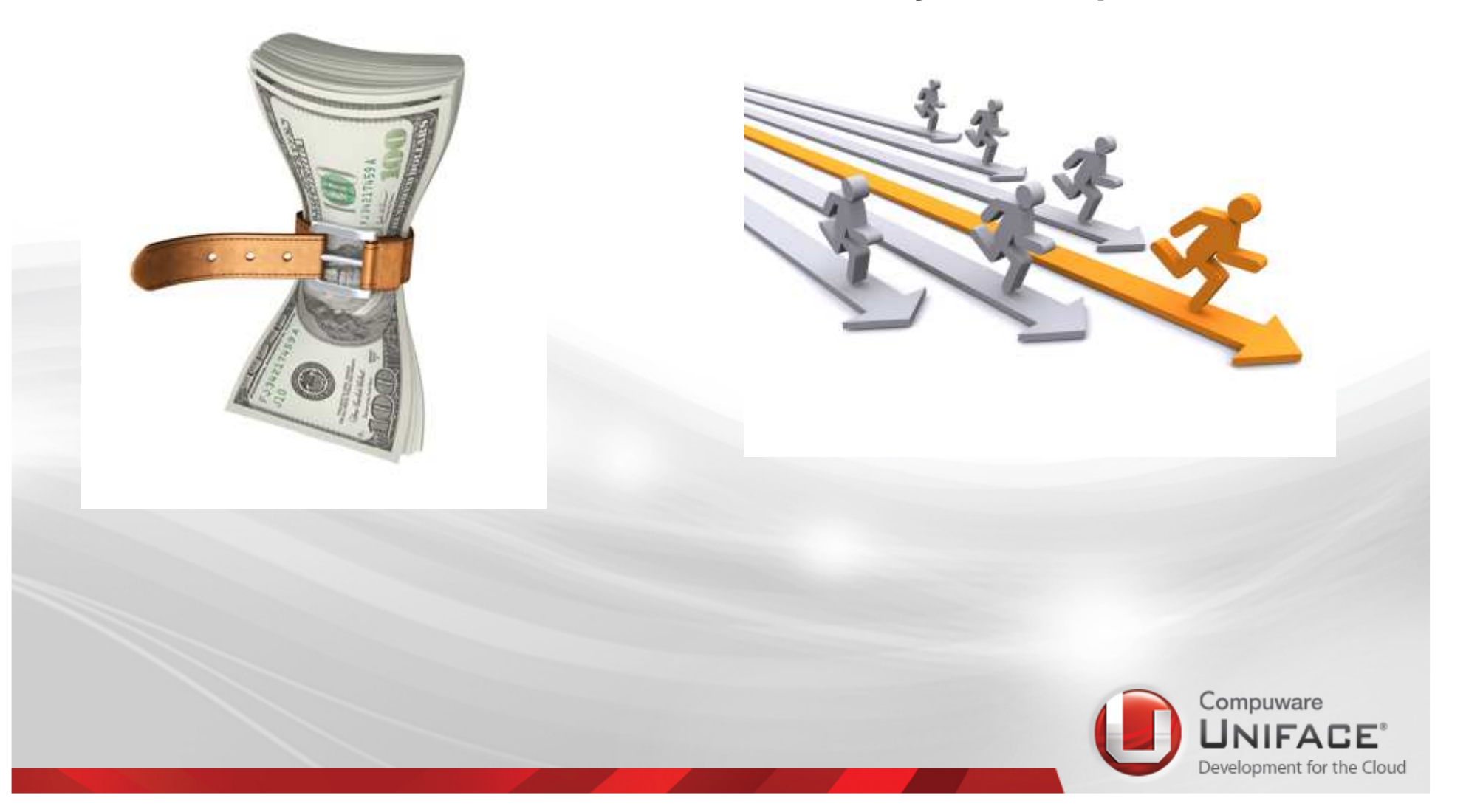

### Why modernize? Reduce costs

### New IT Architectures

- Cloud Computing.
- Service Oriented Architecture.

Changing Development **Models** 

- Agile development
- $\bullet$  Developer skills, legacy vs. new apps.
- App development groups

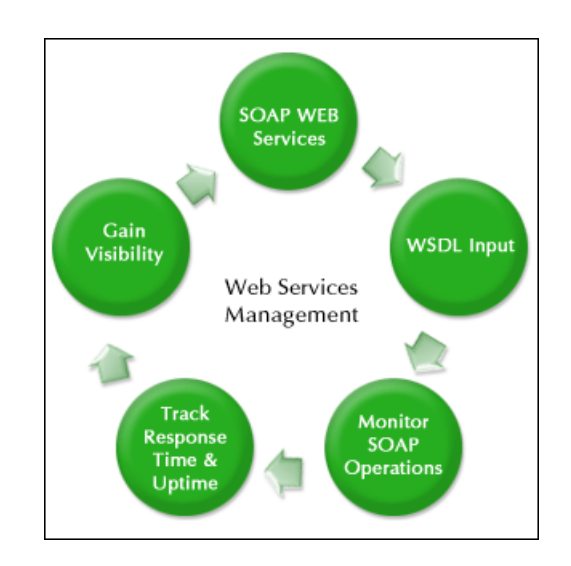

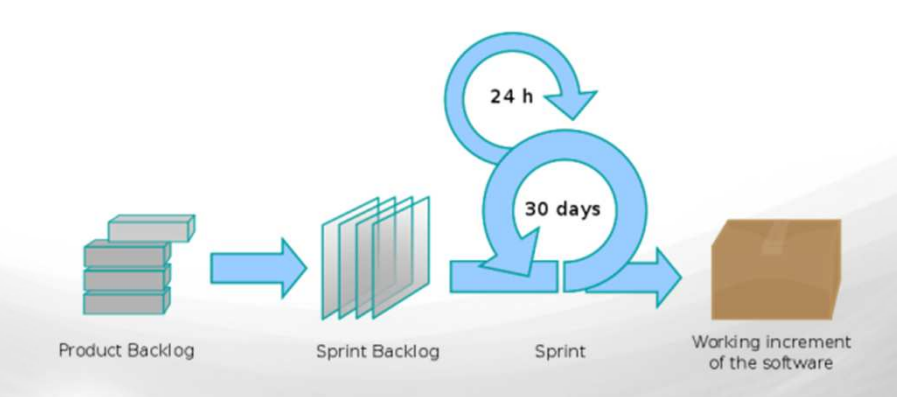

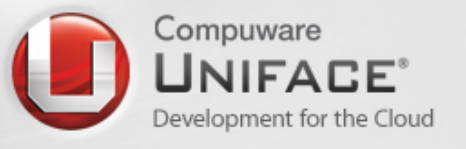

### Why modernize?Stay competitive

#### Changing Business **Requirements**

- Less time to market •
- Better user experience (UX)
- Flexible Integration with 3<sup>rd</sup> parties and social media

#### **Globalization**

 • Language independent, 24\*7, multi-tenant , multiple currency, RTL and LTR, Double byte, Unicode

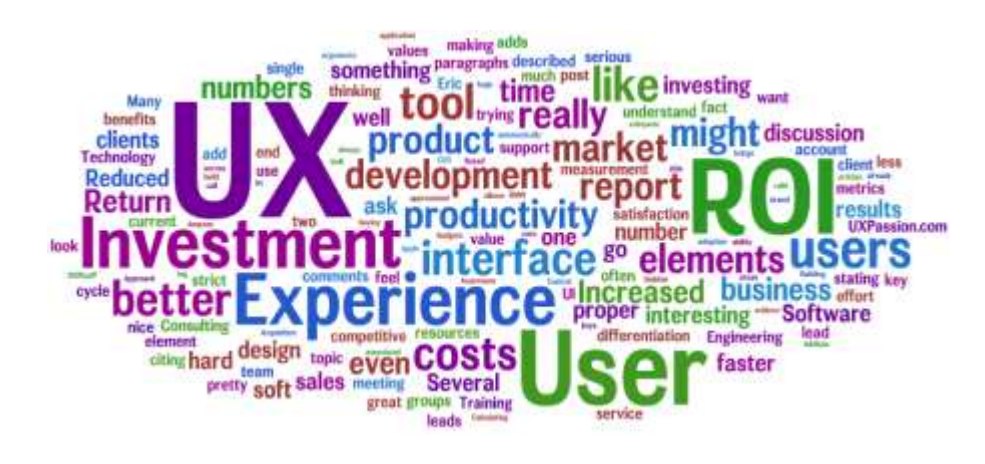

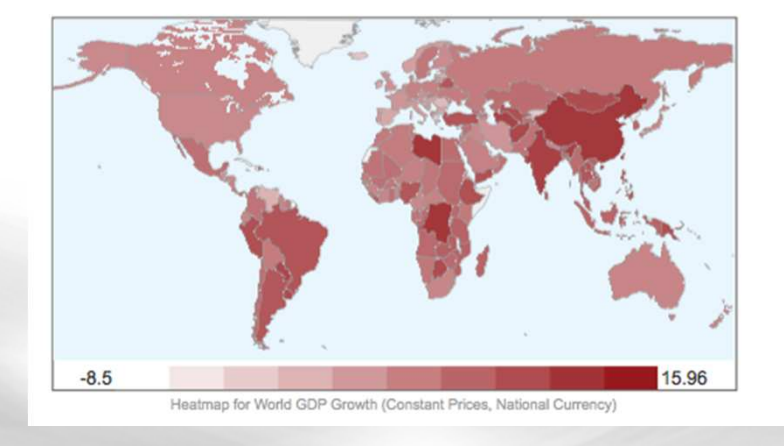

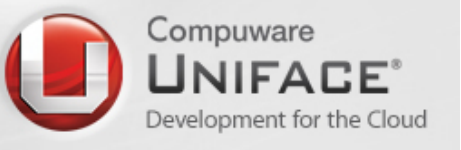

# Uniface Applications

Many applications:

- Ш are +15 years old
- are based on older architectures
- **have Character-UI or 1st** generation GUI interfaces
- $\mathcal{L}_{\mathcal{A}}$ are not SOA
- **Are not on the latest** Ш software version
- (will) have currency issues
	- Non-supported OS
	- Non-supported D – Non- supported DB's
	- Older versions of OS and DB's
	- E.g. Windows, VMS
- **But still work reliable!!**

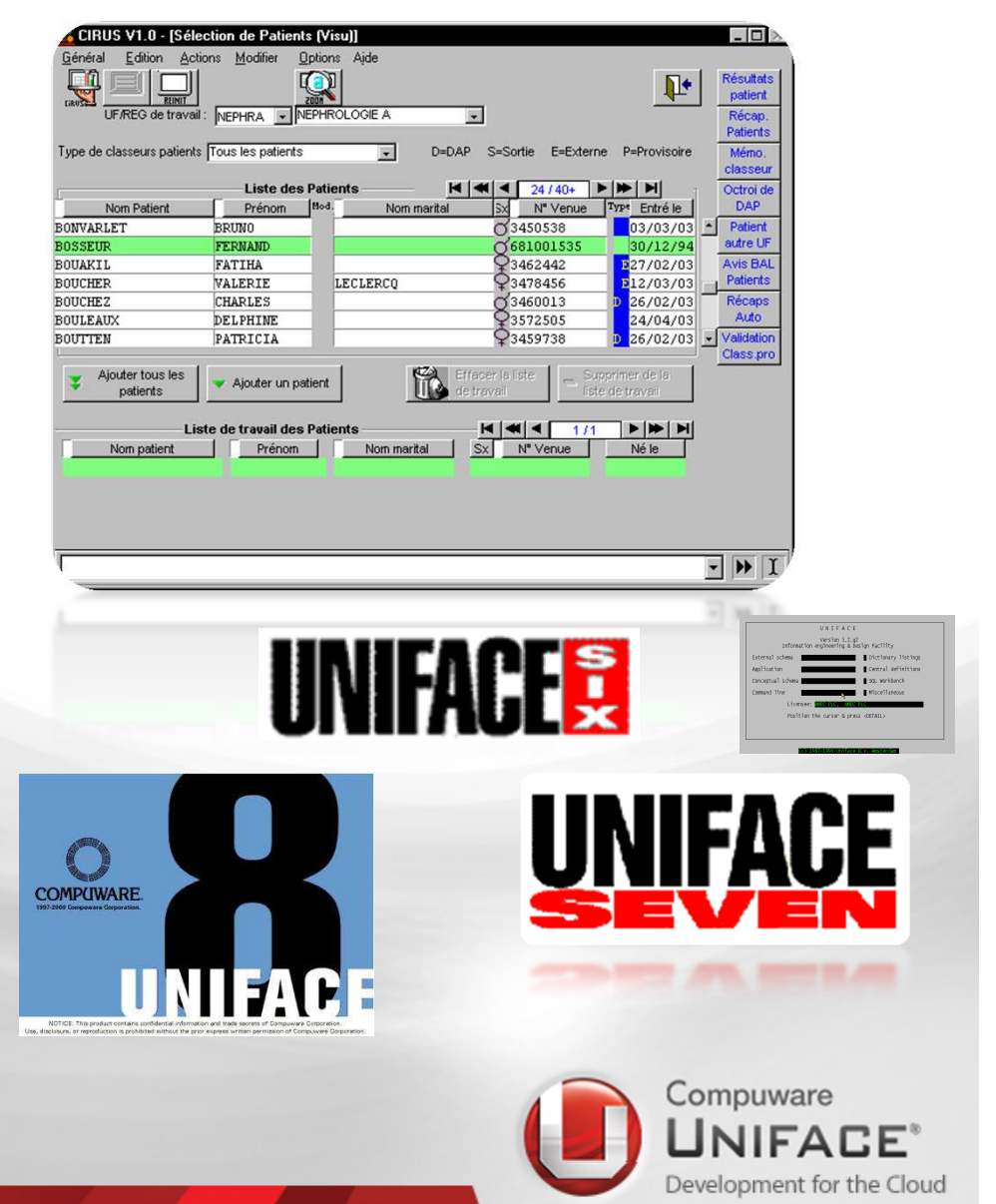

## Modernization following Microsoft

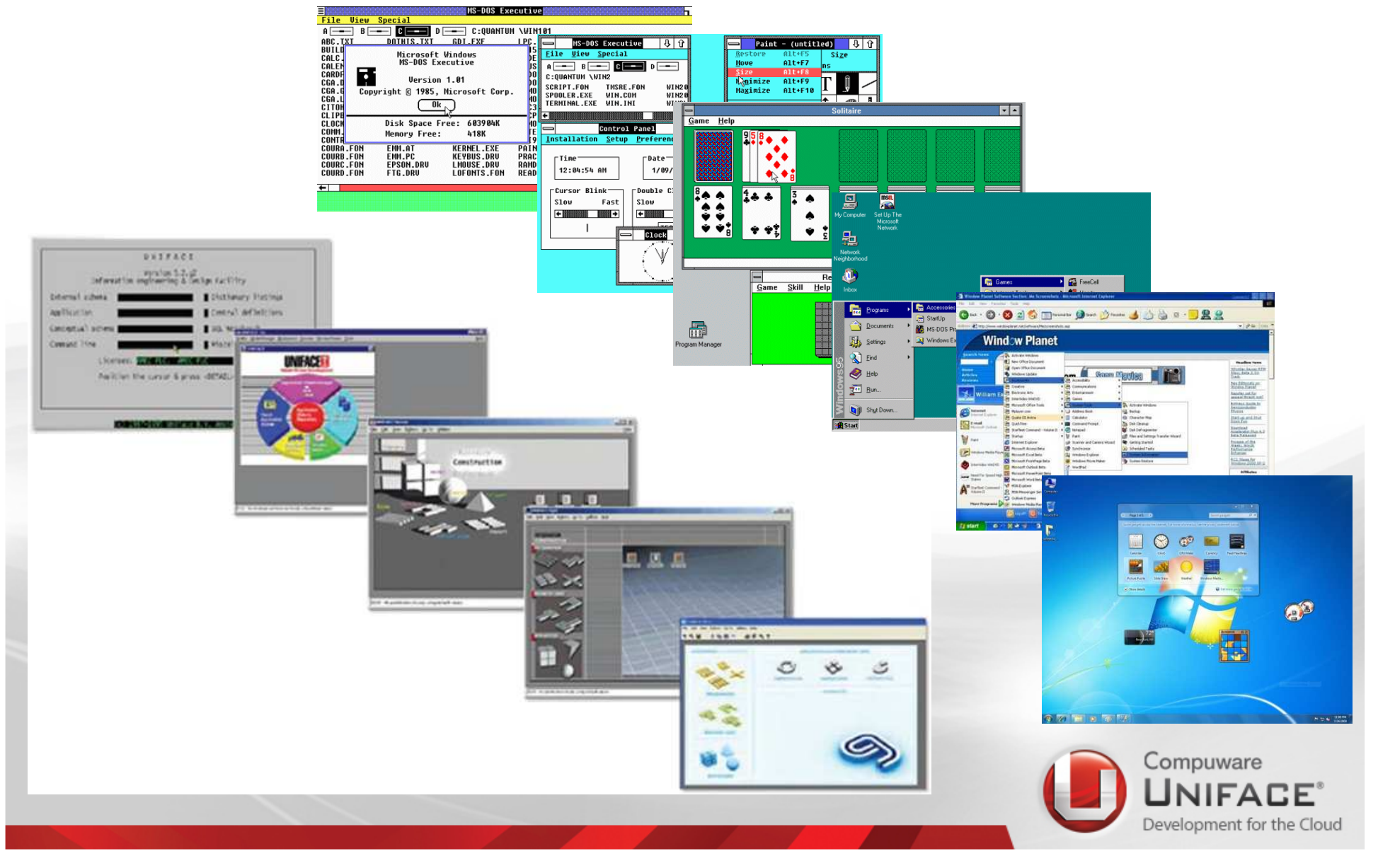

## Uniface Customized Modernization

A Structured and Evolutionary Approach to Application Modernisation

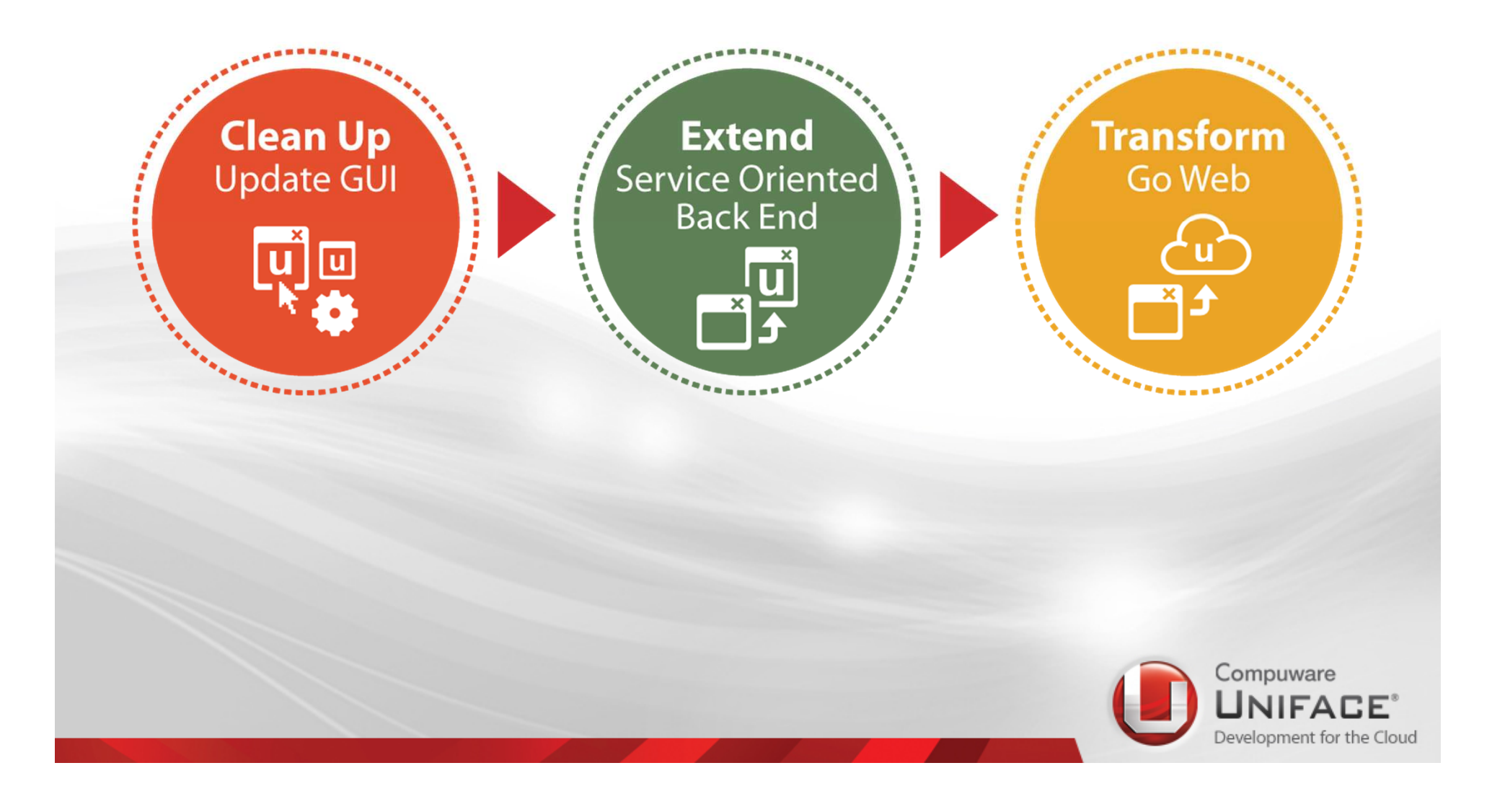

### What to modernize in Uniface Apps Windows Front-end

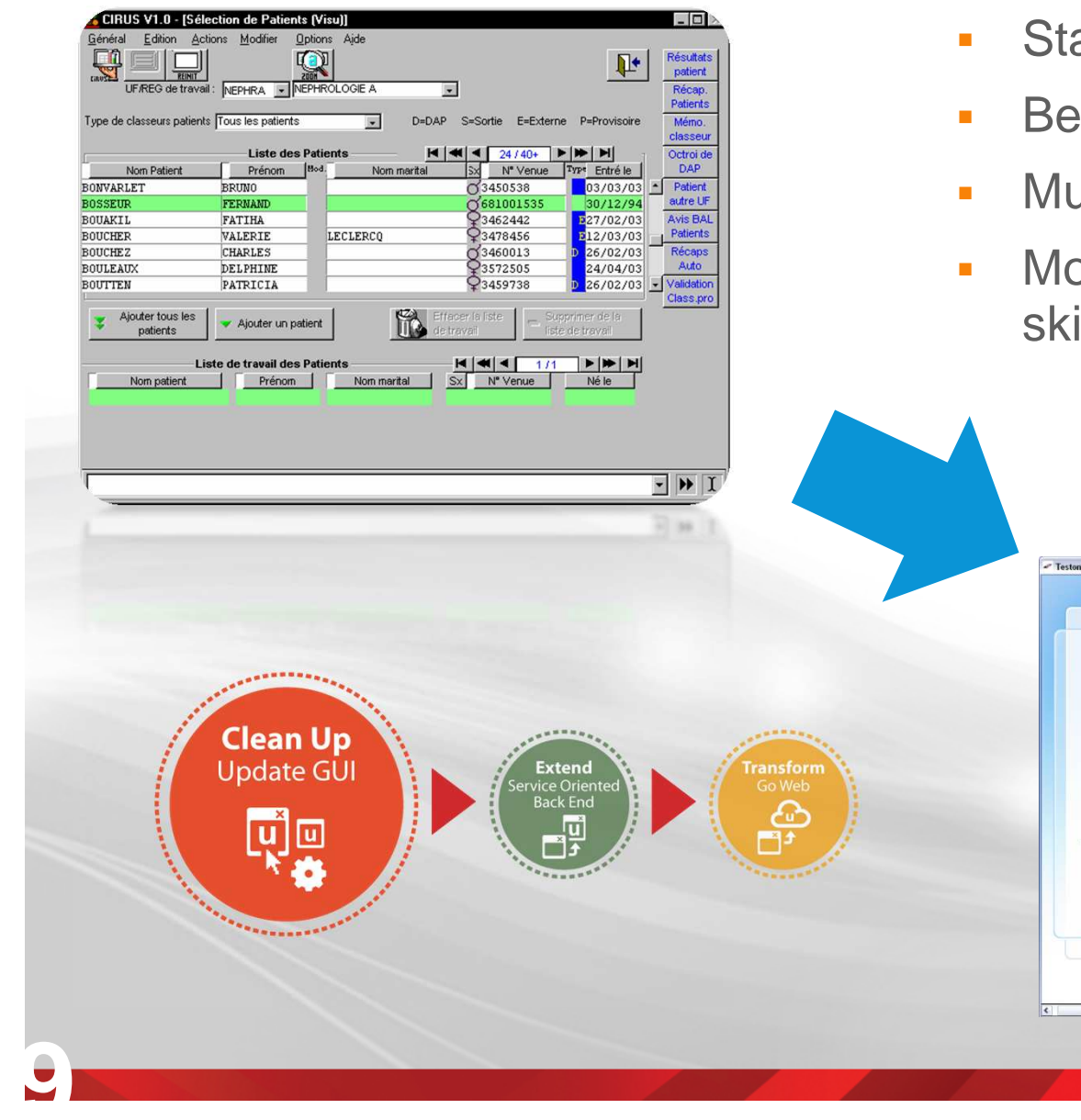

- ay Competitive
- tter user experience
- ulti language support
- odern developer/GUI Design ills

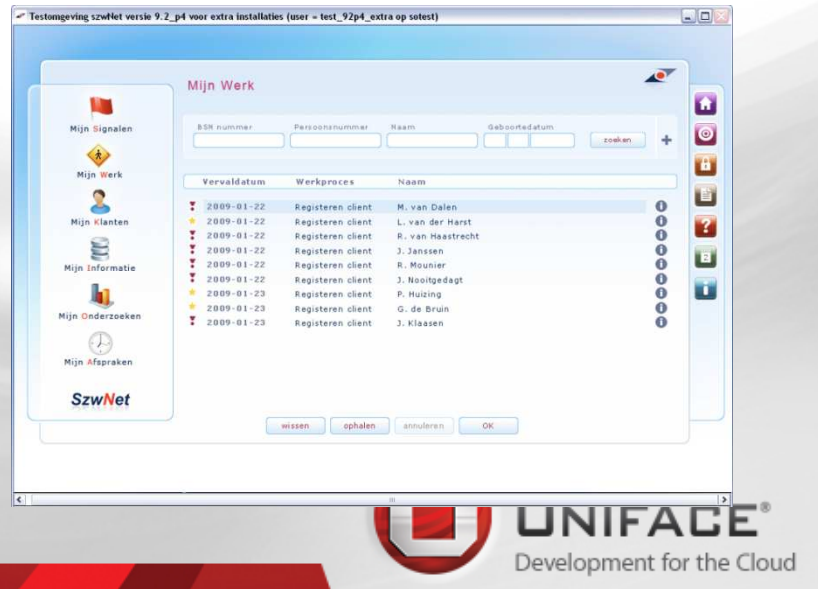

## Use Uniface 9.X features

•GUI

- $\bullet$ GRID/Tab Widget
- •Buttons/Menus/Panels
- •Form Container
- $\bullet$ HTML 5 widget
- •Etc…
- • Multilanguage
	- •Unicode
	- **·** Sorting •
- If u-version  $< 9 \Rightarrow$  Clean up and •Migrate code
	- •Migration tools and services

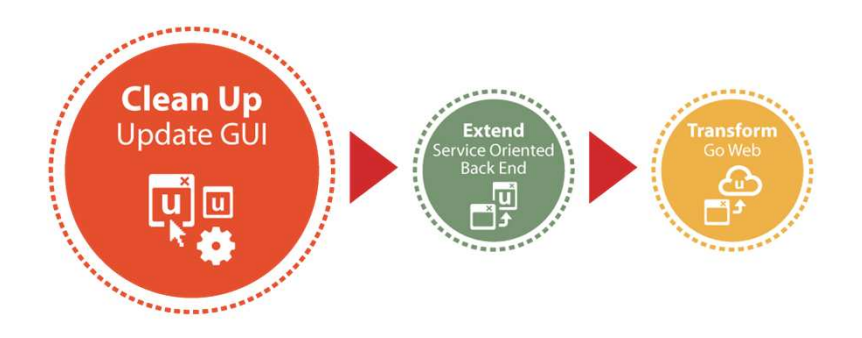

#### **Gartner:**

 Many organizations now realize that a high-quality user experience can provide competitive business advantage

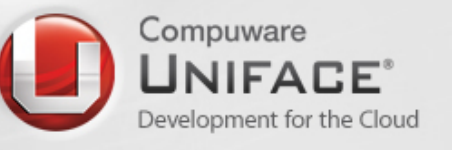

## PNG Images in Uniface 9.6

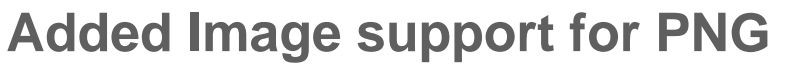

- **Higher, better resolution images GDI+**  $\mathcal{L}(\mathcal{L})$  and  $\mathcal{L}(\mathcal{L})$  and  $\mathcal{L}(\mathcal{L})$
- $\mathcal{L}(\mathcal{L})$  and  $\mathcal{L}(\mathcal{L})$  and  $\mathcal{L}(\mathcal{L})$ Graduated levels of opacity (Alpha Channel)
- $\mathcal{L}(\mathcal{L})$ Is loss less (Edits well without loss of quality)
- Flexible and multiple graphic edge options
- $\mathcal{L}(\mathcal{L})$  and  $\mathcal{L}(\mathcal{L})$  and  $\mathcal{L}(\mathcal{L})$ Interlacing support (Fuzzy loading big images, slow connections)

Free background images for buttons http://www.altawebworks.com/free-buttons.html Background transparency, gradients, other effects gimp (free) http://www.gimp.org/

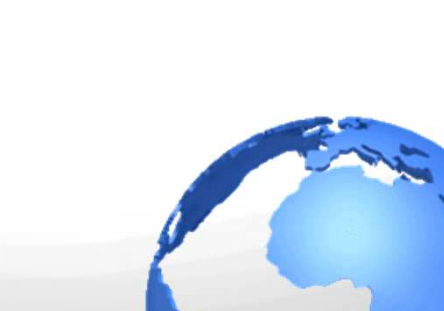

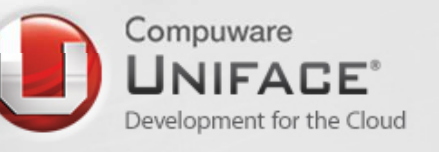

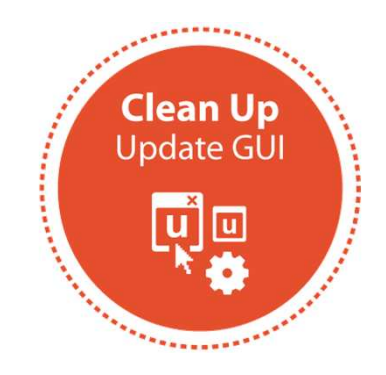

# Menus and Panels in 9.6

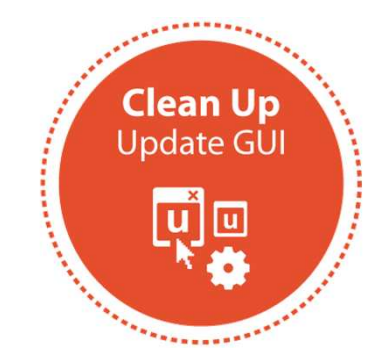

Images in Menus and panels

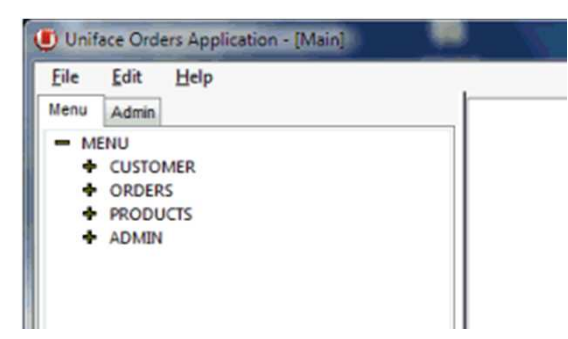

#### User defined characteristics

- Font
- **BackColor**
- **BackColorSelect**
- **BackColorSelectBorder**
- BackColorSidebar
- m. **BackColorFill**
- **ForeColor**
- **ForeColorSelect**<br>FaxeColorDisable
- ForeColorDisabled
- **Image Properties**
- **ImgSelect**
- ImgSidebar
- **ImgSize**

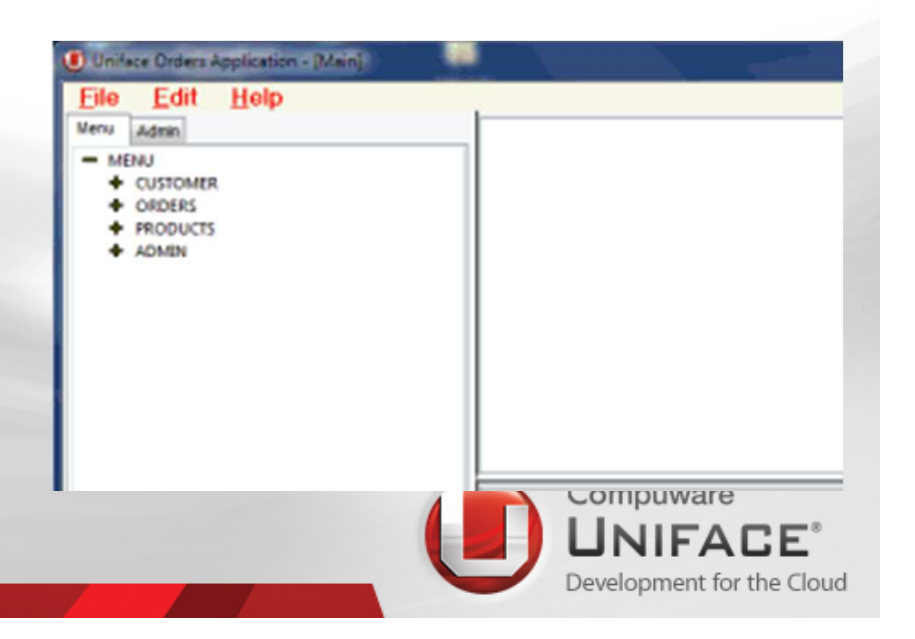

## GUI Controls - Command Button in 9.6

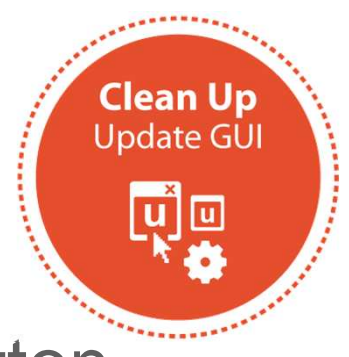

Enhanced "Uniface" type command button

Button State indicated by Color or Images

### States are:

- **Default** (Unselected)
- Hover (Mouse over)
- Selected (Mouse down)<br>Active (Field has focu
- (Field has focus)

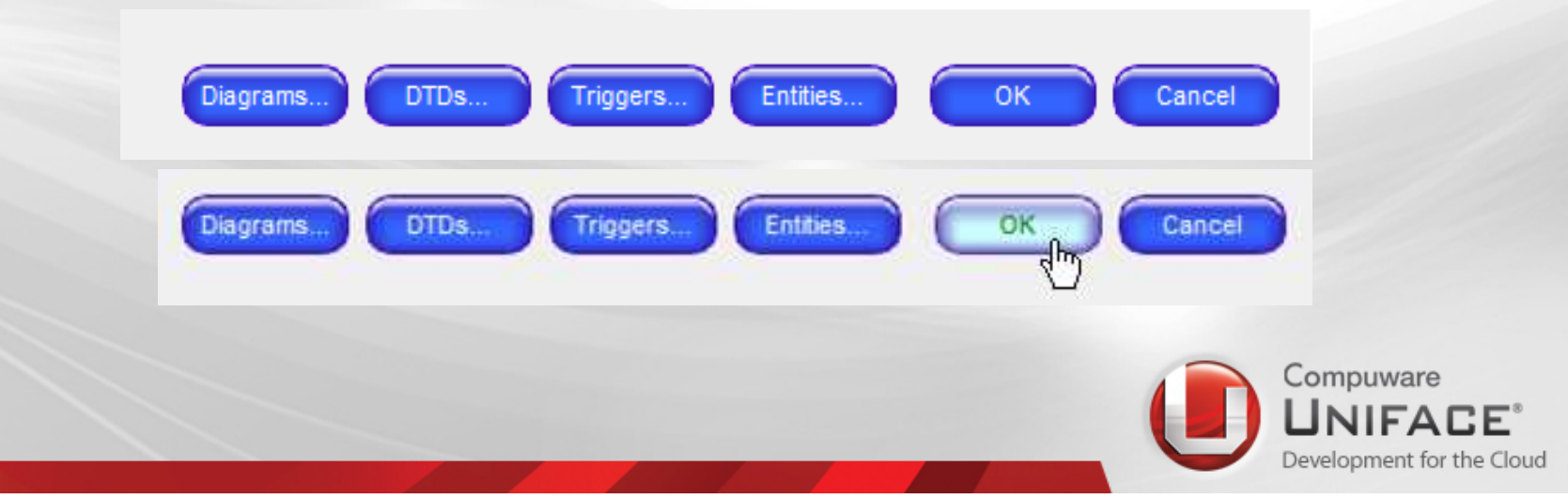

### GUI Controls –Enhanced Tab in 9.6

New widget utabex but existing utab stays

Multiple Representation

Horizontal (Regular Tab) Accordion (Skype options) Stacked (Outlook Style)

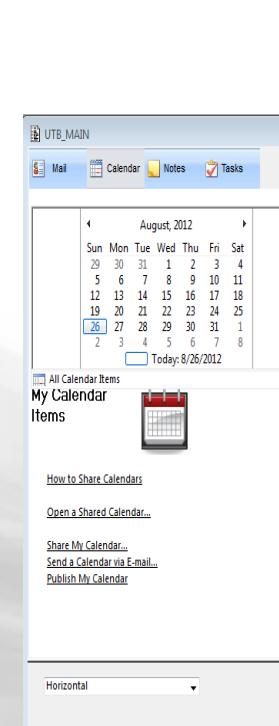

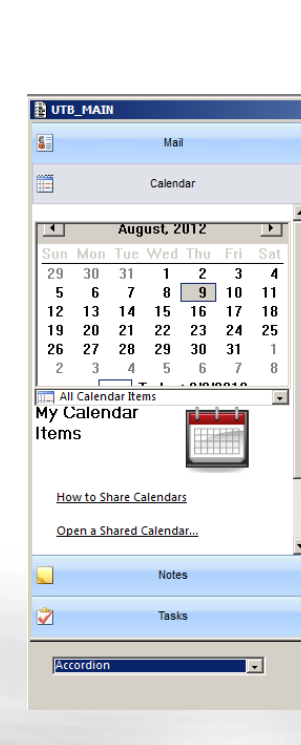

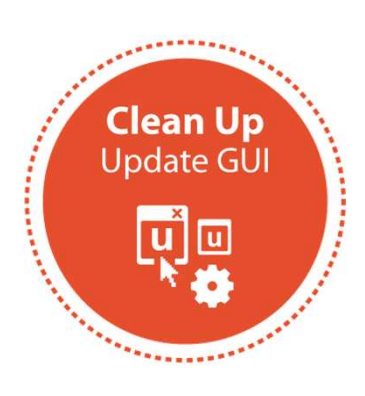

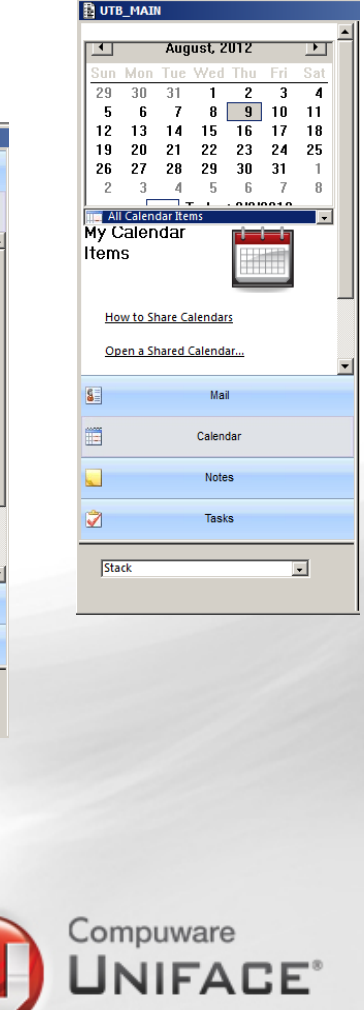

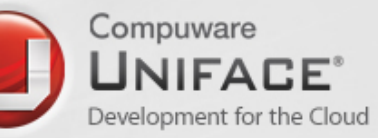

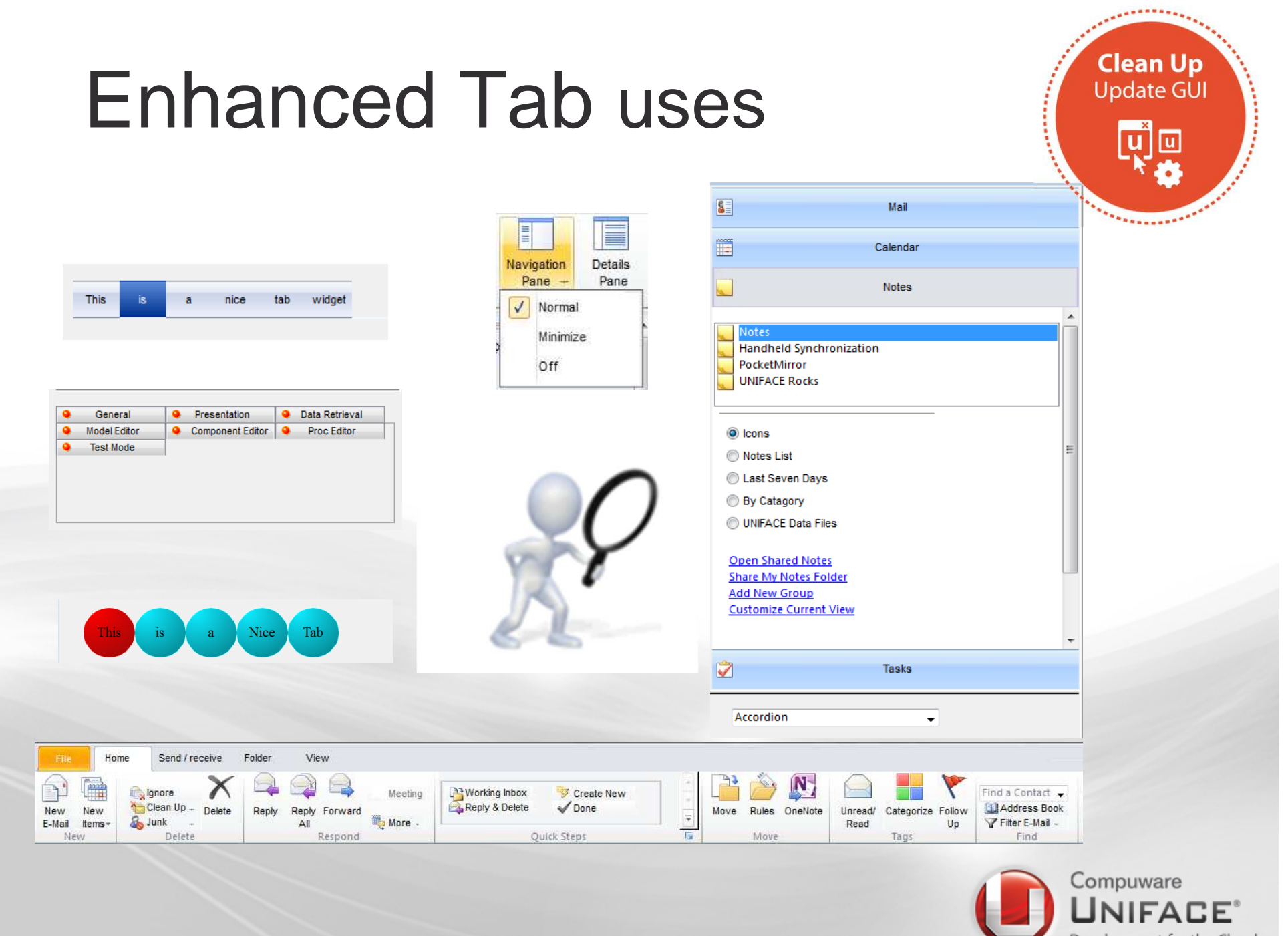

Development for the Cloud

# GUI Controls POP-ups

- A temporary form "pops up" and can "autoclose"
- $\overline{\phantom{a}}$ Usually associated with a Button or field
- $\mathcal{L}_{\mathcal{A}}$  "popup" location configurable
	- Left, right, up, down, bottom,top
	- Or set your own position/field
	- \$fieldproperties(Field) = "popuprect=5,1,100px,10px"
- $\mathcal{L}_{\mathcal{A}}$ Form types
- $\blacksquare$  Normal – Can create a popup 'window' instantiated via newinstance extension "windowtype=popup"
	- П InheritWinProps=T inherits form properties.
- Popup Simple undecorated form

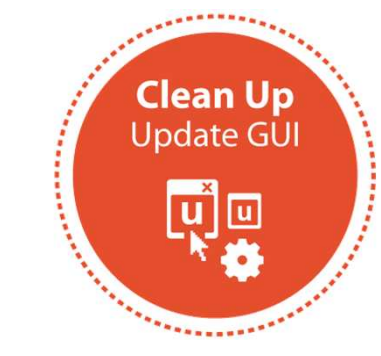

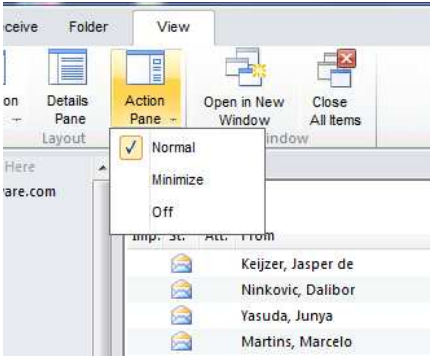

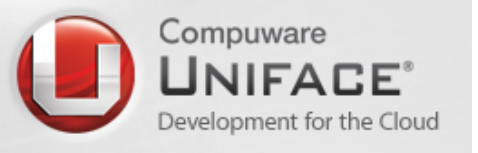

# Form Container in 9.6

A field that is a container for other formsUnlike a Tab can 'blend' with existing form Acts like Uniface TABCan be nestedCan be moved and resized (\$paintedfieldproperties)

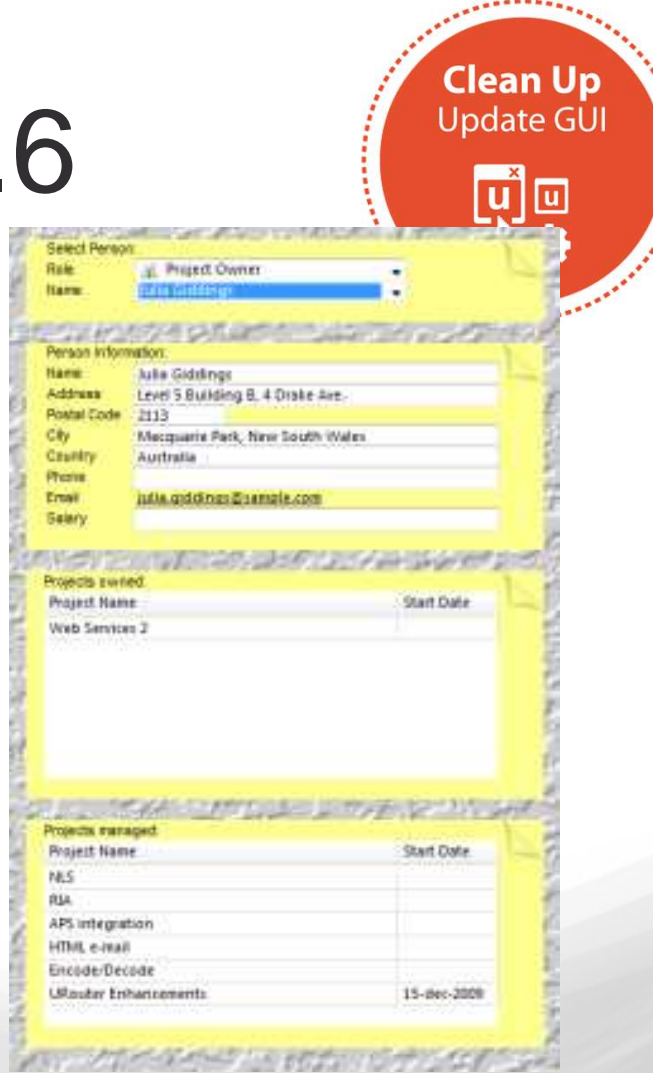

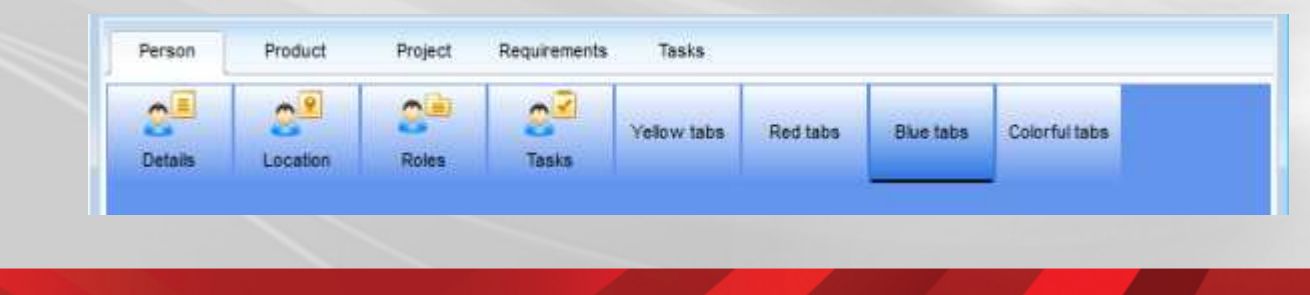

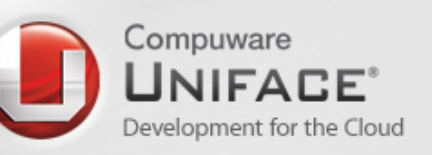

# HTML5 Container in 9.6

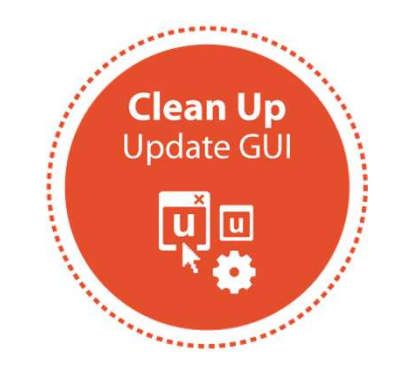

Rendering engine for HTML5

- 'Webkits' engine
- Bi-directional control
- Reference and pass parameters to JavaScript
- JavaScript call-out to Uniface extended trigger with parameters

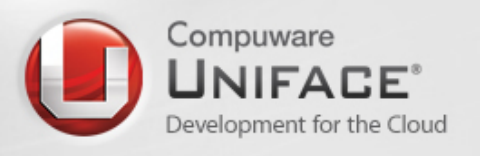

## HTML5 samples Uniface 9.6

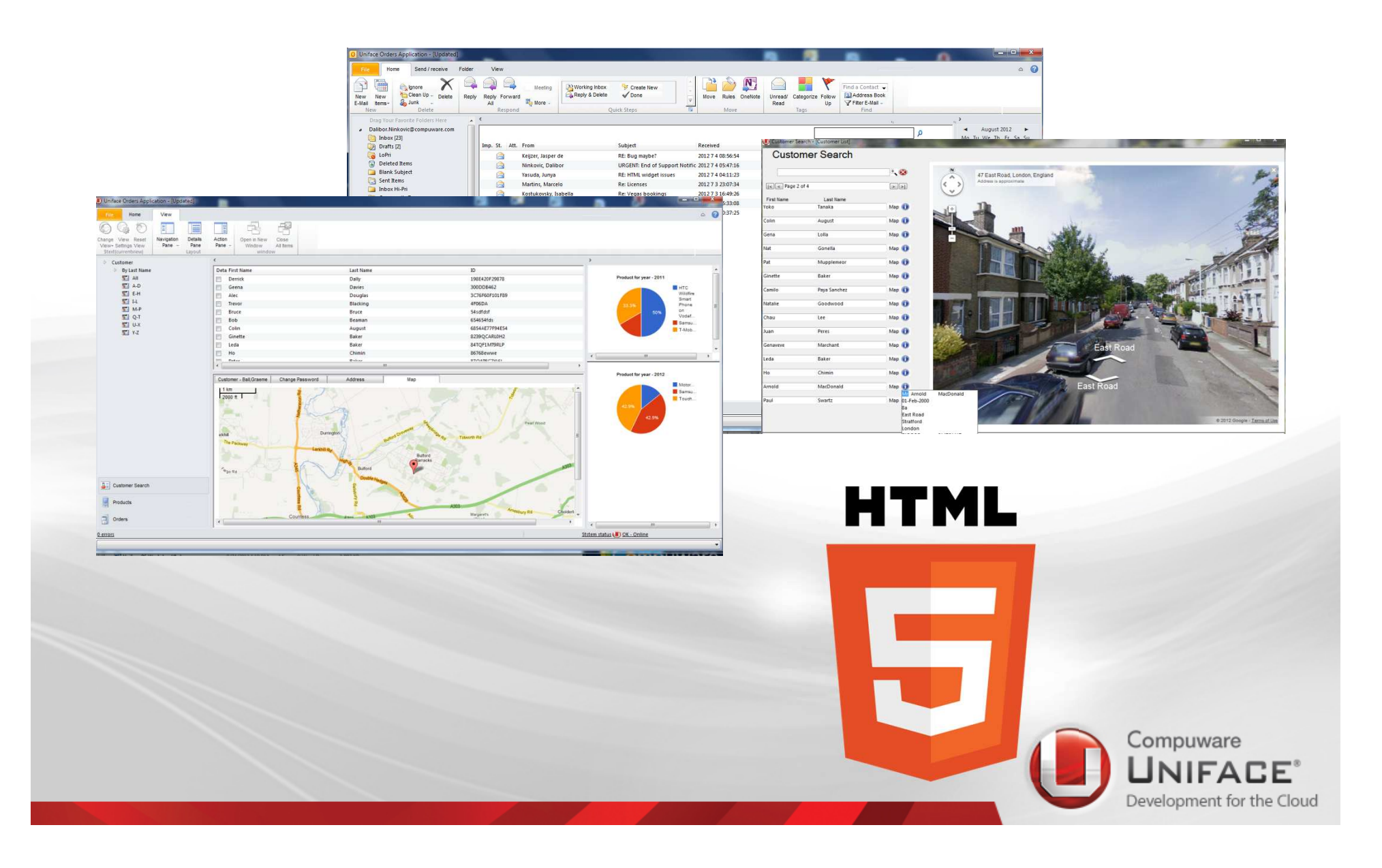

### What to modernize in Uniface AppsFrom stove pipe to SOA

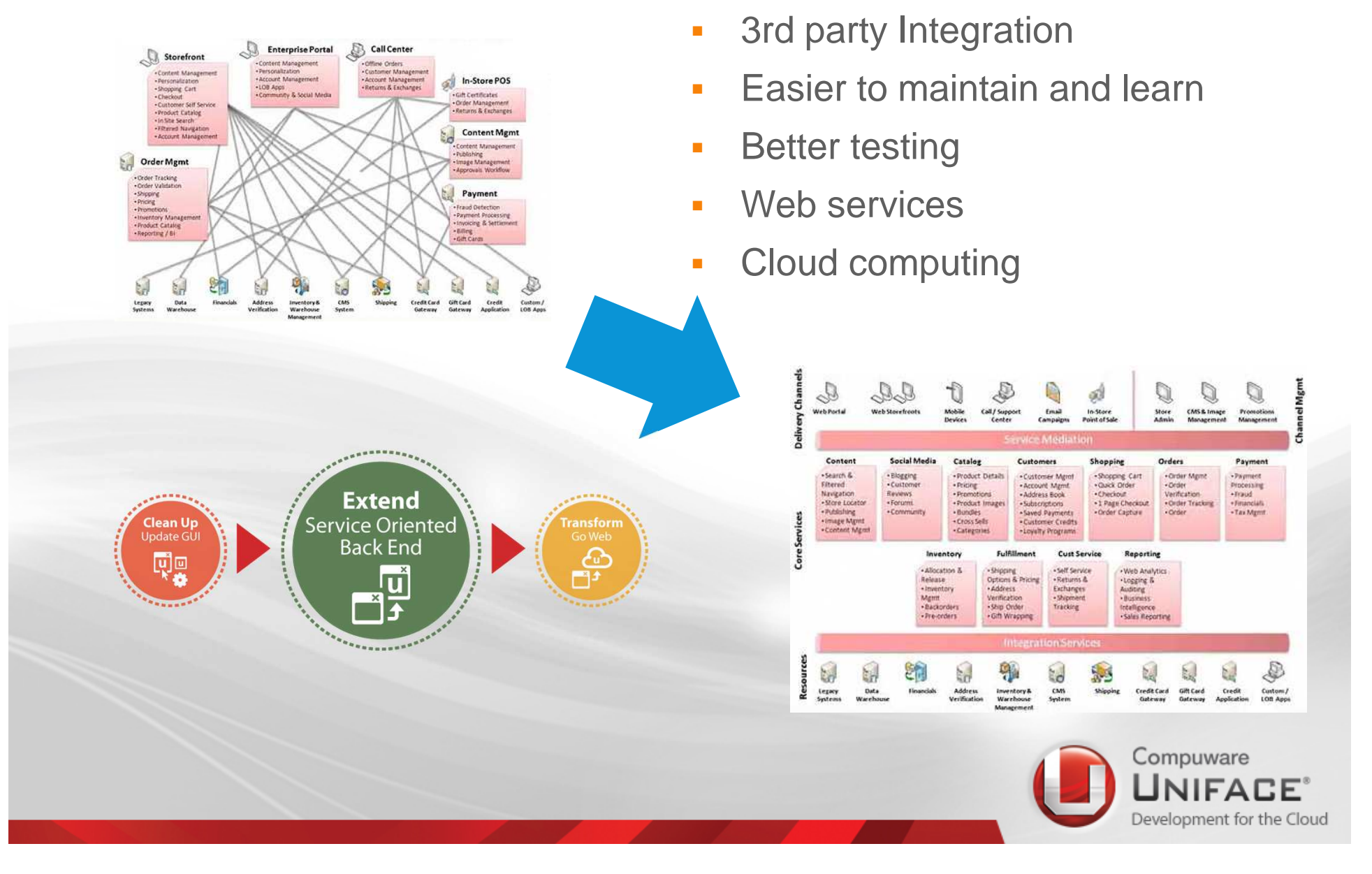

## Implement SOA with Uniface

- Document Application:
- •Uniface cross reference
- •Uniface PS tools
- $\bullet$ Implement new back-end
- •Step by step
- $\bullet$  Uniface (Web) Services support
	- •Complex data types
	- •XML/JSON transformations

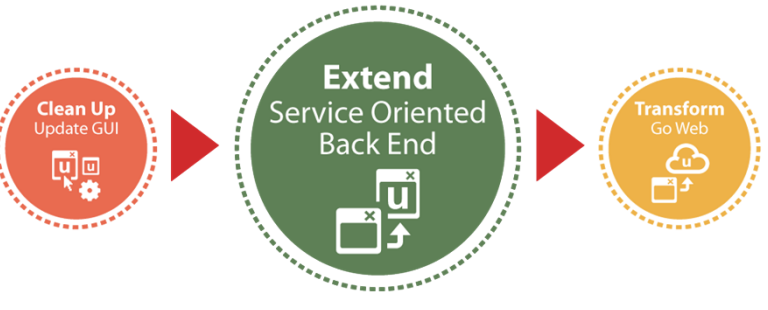

#### **Gartner:**

 Modernizing legacy systems requires detailed understanding of the existing business logic and data models, regardless of the modernization strategy selected.

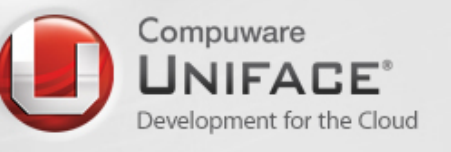

### What to modernize in Uniface AppsFrom Windows to Web

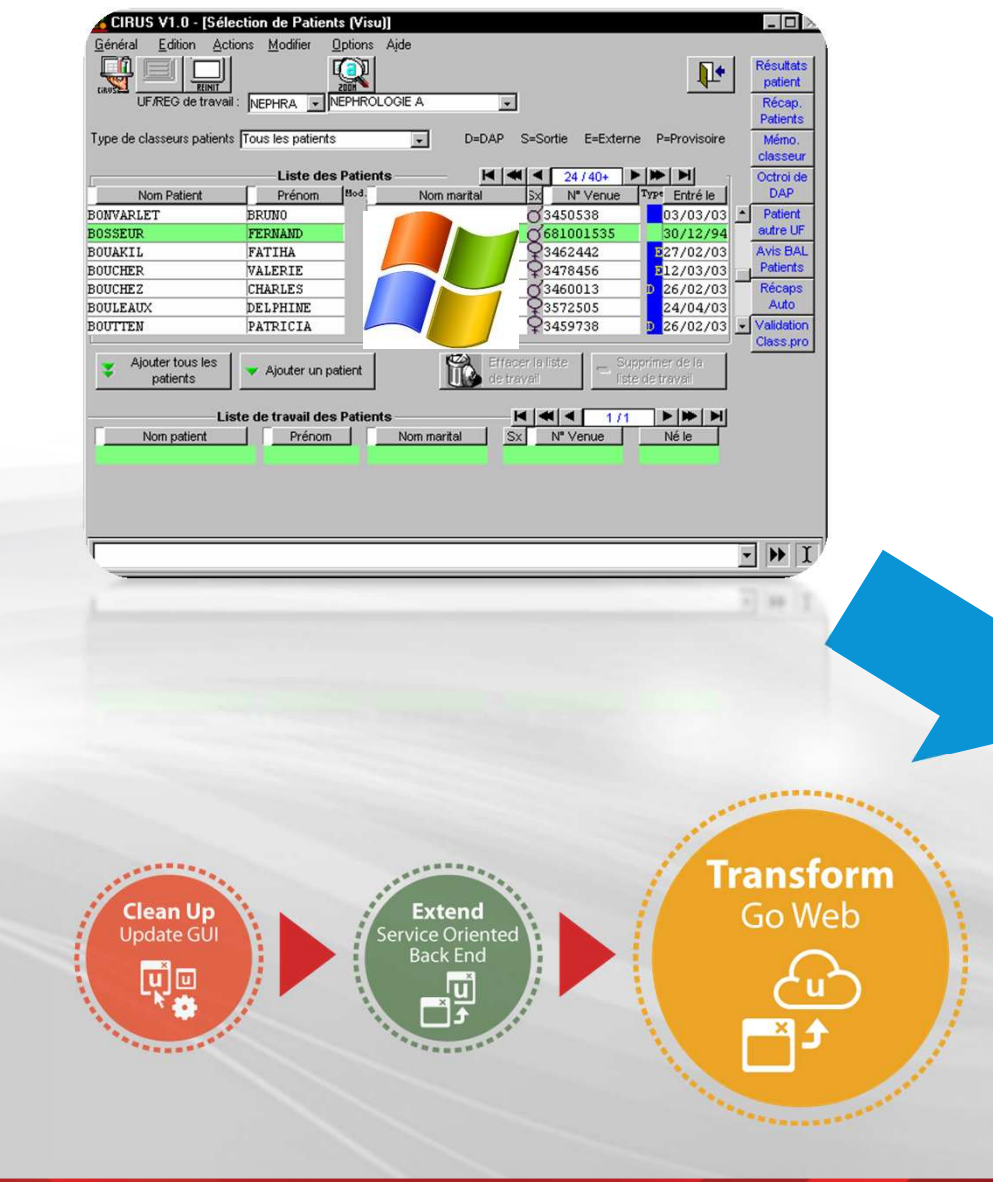

- $\mathcal{L}$ Cloud Computing
- $\mathcal{L}_{\mathcal{A}}$ 24/7 access
- $\blacksquare$ Access everywhere
- $\overline{\phantom{a}}$ Access from every device
- $\mathcal{L}_{\mathcal{A}}$ Webshops
- $\blacksquare$ Easy deployment

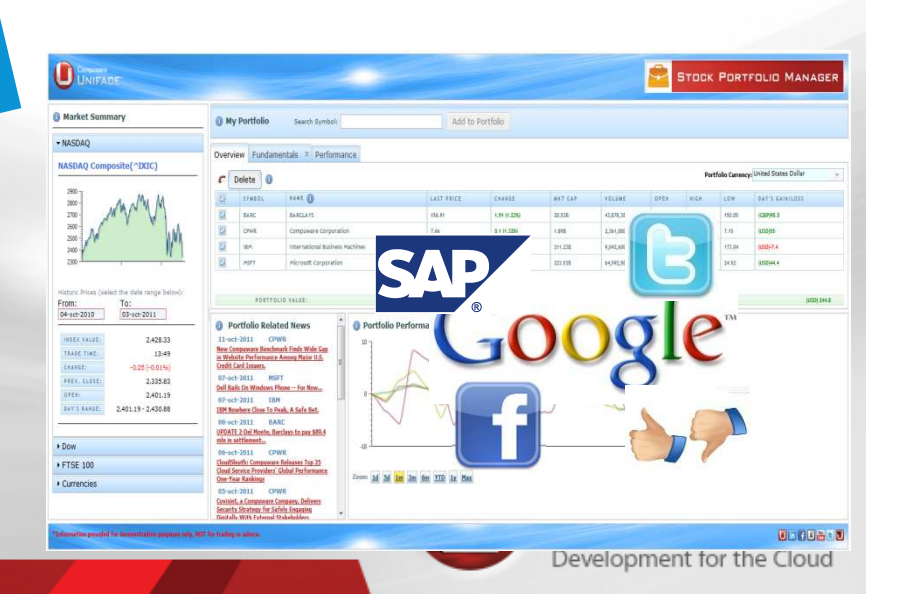

#### Implement Web with **Clean Up**<br>Update GU Uniface 9lu`lo

- $\bullet$ Web development with DSPs
- •Reuse application model
- $\bullet$ Reuse developer knowledge
- •Coexists with Windows forms
- $\bullet$  Uniface Javascript API
	- •3<sup>rd</sup> Part web integration
		- •Facebook, Twitter, Google, SAP
	- •Use Javascript in Uniface triggers

#### **Gartner:**

Exten ice Orie

> The Web continues to evolve along multiple dimensions -- social, mobile, programmable and real time -- not just outside the enterprise, but also within. These trends reinforce each other, and the resulting scale is unprecedented.

Go Web was a wall as a way of the second way to the second way to the second way to the second way to the second way to the second way to the second way to the second way to the second way to the second way to the second w

Go Web

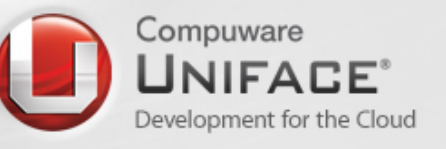

# Modernization Options

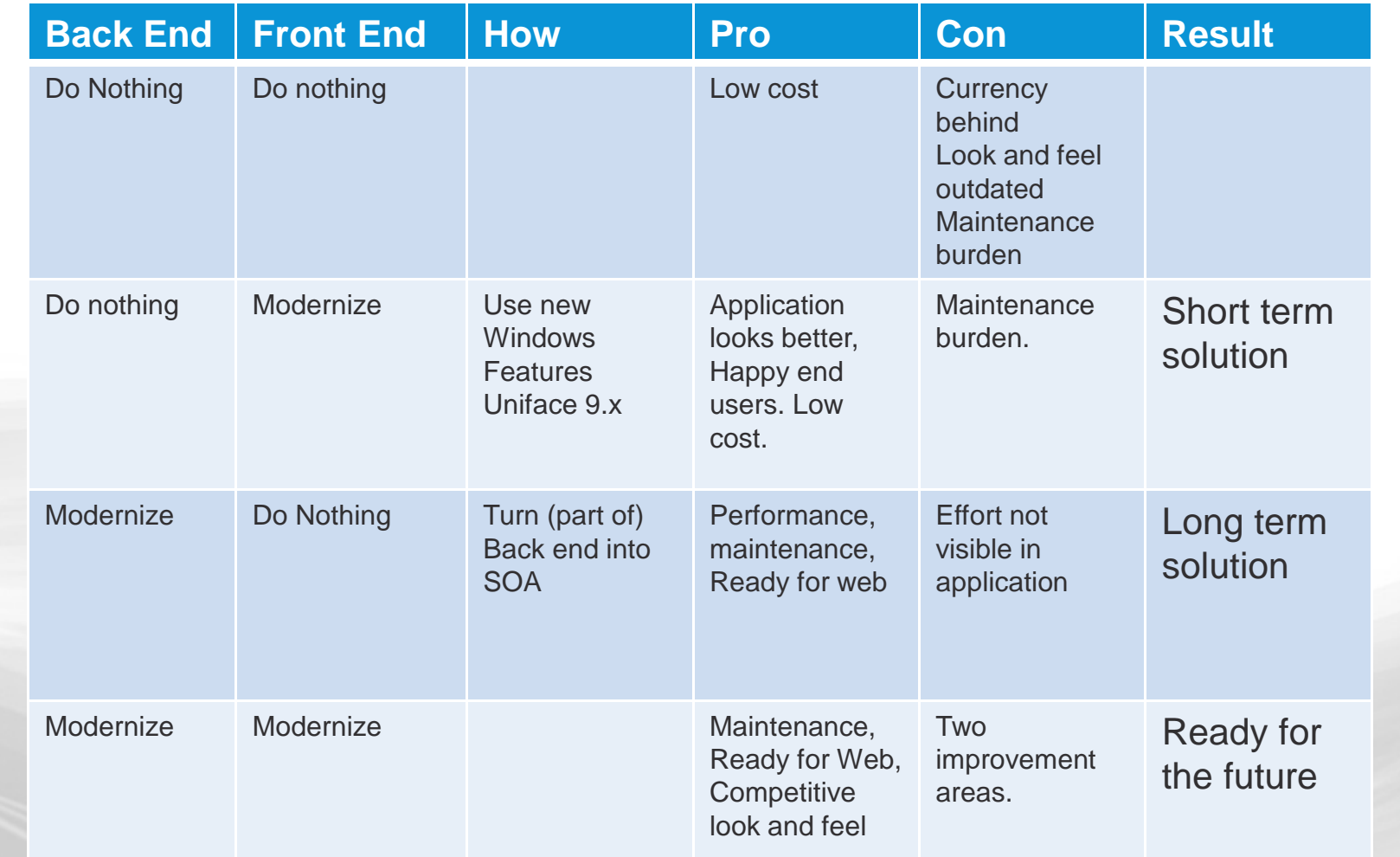

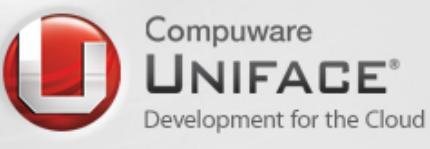

## Modernization this afternoon:

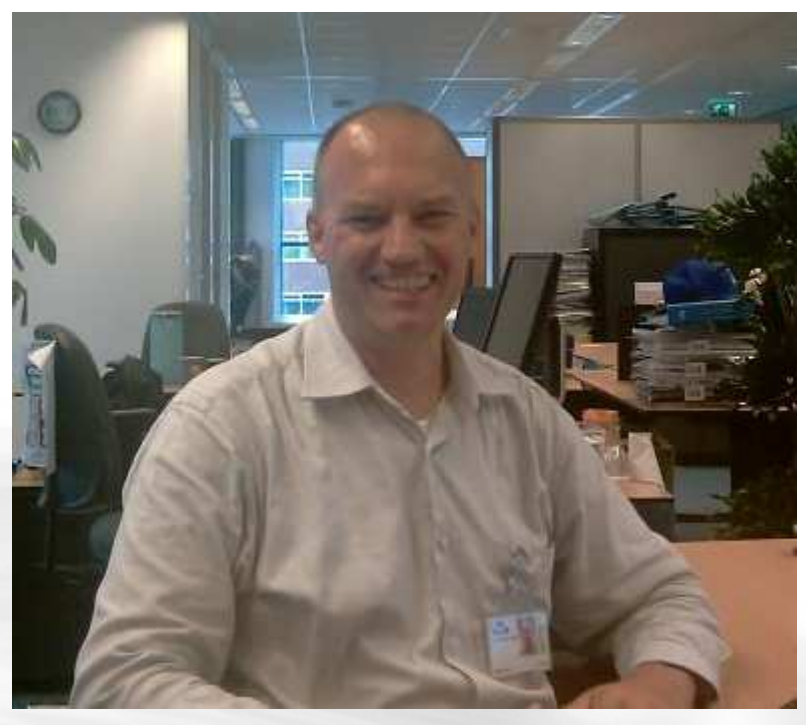

#### Applicatie modernisering: **De eerste stappen.**

#### **Bedenk de goede business vragen:**

•Hoe kan ik mijn kosten reduceren?

- •Hoe behoud ik mijn klanten?
- •Hoe krijg ik meer klanten?
- •Hoe kan ik de business meekrijgen?

 •Hoe ondersteun ik optimaal mijn nieuwe business processen?

#### **Bedenk de doelen:**

- •Hoe verbeter ik de UX?
- •Hoe kom ik op een nieuw, goedkoper platform?
- •Hoe maak ik mijn onderhoud meer efficient?
- •Hoe vind ik nieuwe ontwikkelaars?
- •Hoe blijf ik ondersteunt door mijn leveranciers?**Bedenk de uitvoering:**
- •Hoe kan ik gecontroleerd migreren?
- •Hoe maak ik een nieuwe User Interface?
- •Hoe maak ik mijn back-end Service Oriented?
- •Hoe maak ik mijn Web paginas?

•Hoe maak ik een Mobile App?**Uniface voorzet:**

Norbert Huijzer isCertified Change Manager Master<br>
(CCMM)<br>
Certified Management Consultant<br>
(CMC)

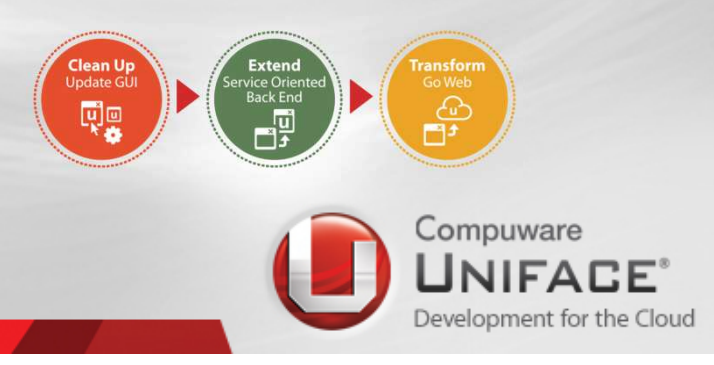

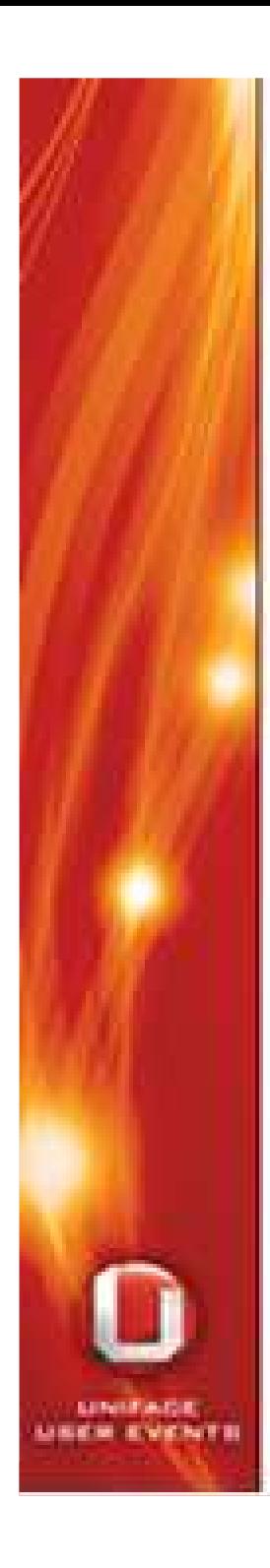

# **Topics Workshop**

a.

۰

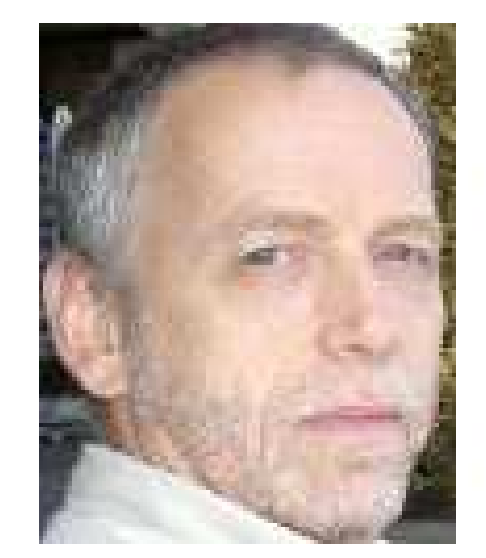

PNG Image support<br>Menu enhancements **Command Buttons Extended TAB** POP ups Form Container **HTML5 Container** 

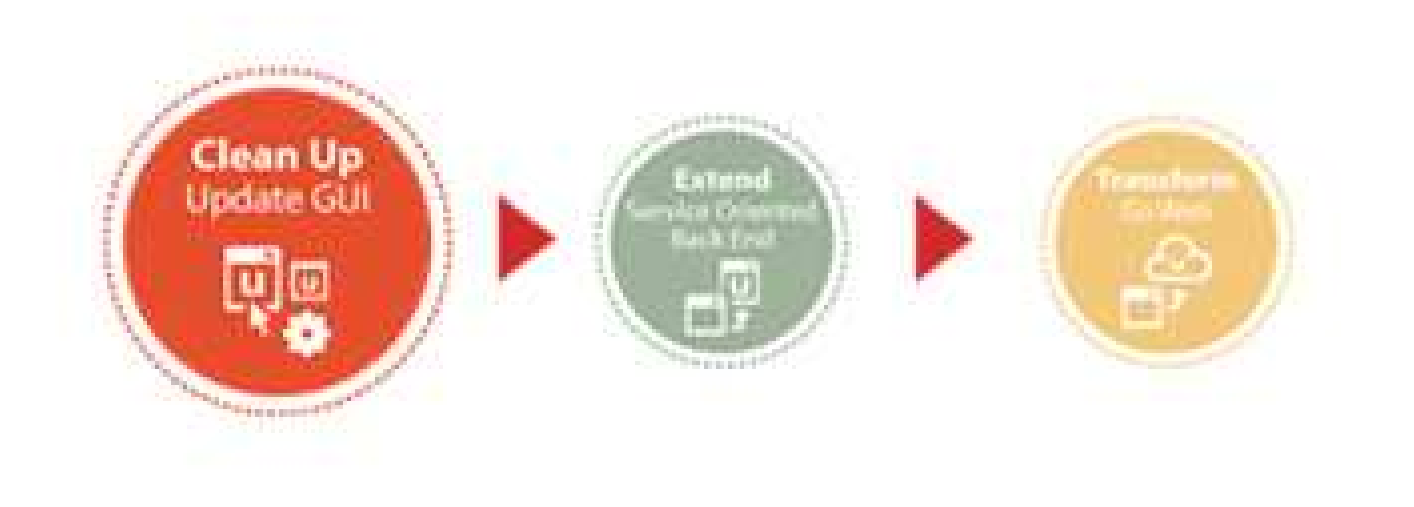

# Thank you!

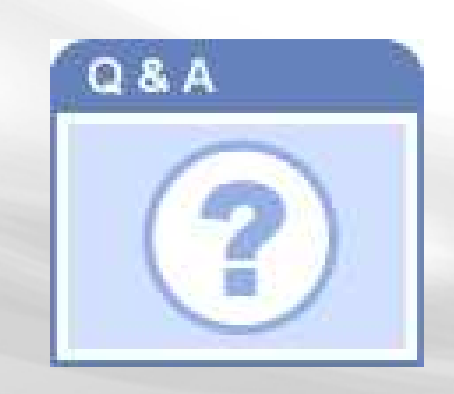

2

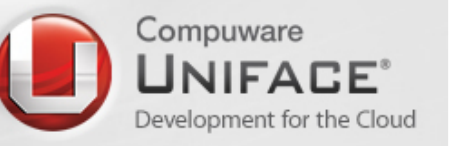